#### קורס גרפיקה ממוחשבת

2008 סמסטר ב'

# Rendering

#### What is 3D rendering?

Construct an image from a 3D model

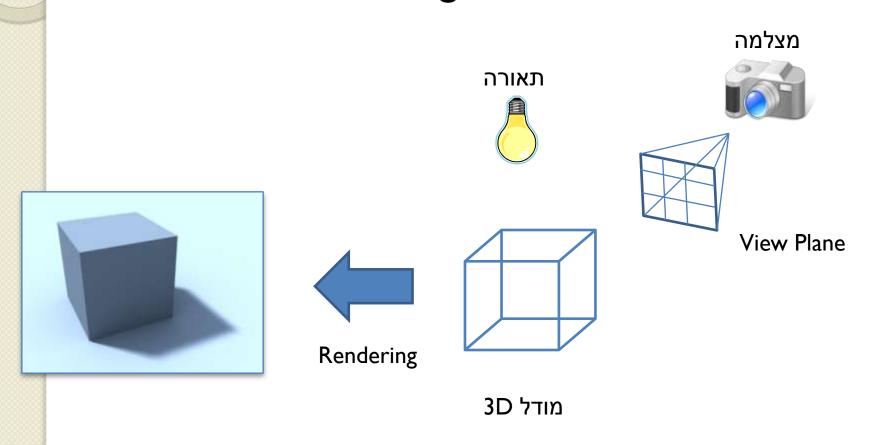

#### Rendering Scenarios

- אינטראקטיבי •
- מייצרים תמונות בשבריר שנייה (לפחות 10 בשנייה) כאשר המשתמש שולט בפרמטרים של הרינדור
- יש צורך להשיג את האיכות הגבוהה ביותר בהתחשב -בזמן הנתון (הקצב הנדרש)
  - שימושי לויזואליזציות, משחקים וכו' •

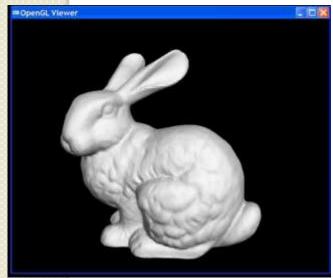

#### Rendering Scenarios

- (batch) אצווה •
- כל תמונה מיוצרת ברמת פירוט גבוהה ככלהאפשר עבור סט ספציפי של פרמטרים
  - לוקח כמה זמן שצריך •
  - שימושי לפוטוריאליזם, סרטים וכו' •

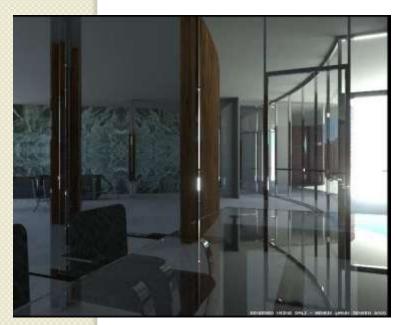

#### 3D Rendering Issues

- What does a 3D rendering system have to do?
  - Camera
  - Visible surface determination
  - Lights
  - Reflectance
  - Shadows
  - Indirect Illumination
  - Sampling
  - Etc.

#### Camera Models

- The most common model is pin-hole camera
  - All captured light rays arrive along paths toward focal point without lens distortion (everything is in focus)
  - Sensor response proportional to radiance

Other models consider ...

Depth of field

Motion blur

Lens distortion

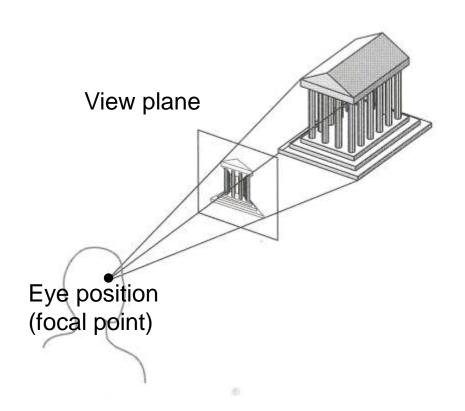

#### Camera Parameters

- Position
  - Eye position (px, py, pz)
- Orientation
  - View direction (dx, dy, dz)
  - Up direction (ux, uy, uz)
- Aperature
  - Field of view (xfov, yfov)
- Film plane
  - "Look at" point
  - View plane normal

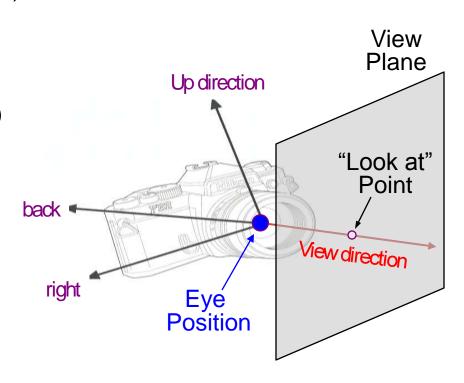

#### View Plane

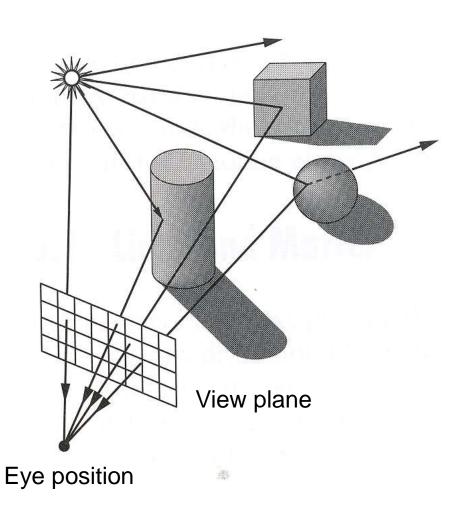

### 3D Rendering Issues

- What does a 3D rendering system have to do?
  - Camera
  - Visible surface determination
  - Lights
  - Reflectance
  - Shadows
  - Indirect Illumination
  - Sampling
  - Etc.

#### Visible Surface Determination

 The color of each pixel on the view plane depends on the radiance emanating from visible surfaces

Simplest method is ray casting

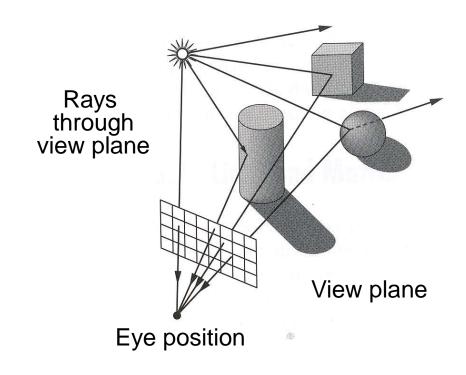

- For each sample ...
  - Construct ray from eye position through view plane
  - Find first surface intersected by ray through pixel
  - Compute color of sample based on surface radiance

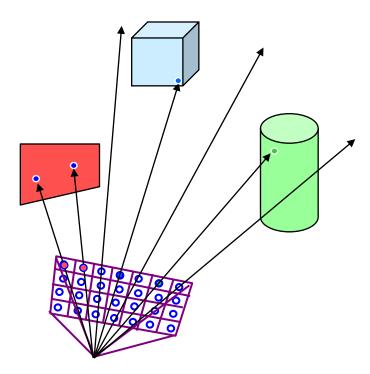

- For each sample ...
  - Construct ray from eye position through view plane
  - Find first surface intersected by ray through pixel
  - Compute color of sample based on surface radiance

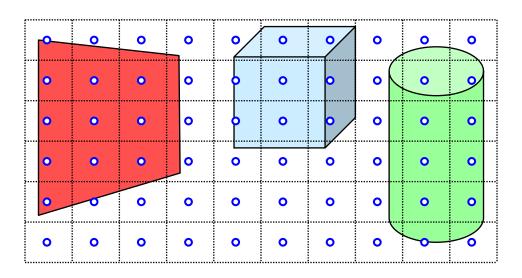

- For each sample ...
  - Construct ray from eye position through view plane
  - Find first surface intersected by ray through pixel
  - Compute color of sample based on surface radiance

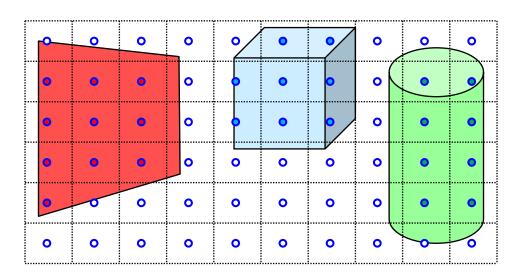

#### 3D Rendering Issues

- What does a 3D rendering system have to do?
  - Camera
  - Visible surface determination
  - Lights
  - Reflectance
  - Shadows
  - Indirect Illumination
  - Sampling
  - Etc.

#### Lighting Simulation

Light Source

- Lighting parameters
  - Light source emission
  - Surface reflectance
  - Atmospheric attenuation
  - Camera response

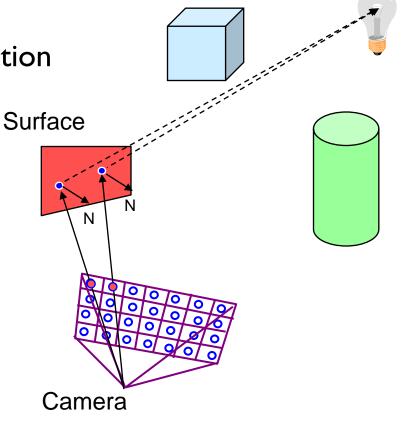

### Lighting Simulation

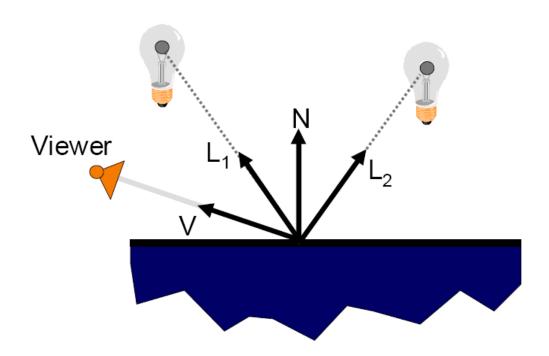

#### OpenGL Reflectance Model

- Simple analytic model
  - Diffuse reflection+
  - Specular reflection+
  - Emission+
  - "ambient"

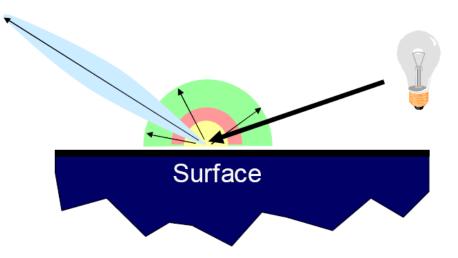

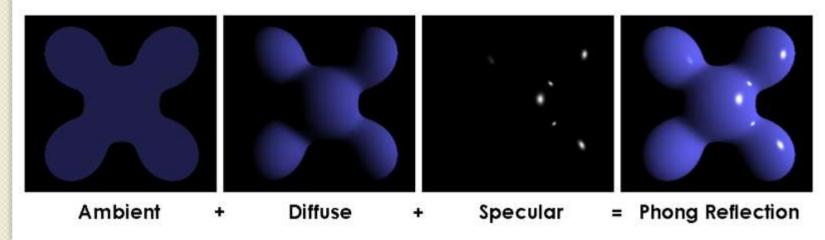

#### 3D Rendering Issues

- What does a 3D rendering system have to do?
  - Camera
  - Visible surface determination
  - Lights
  - Reflectance
  - Shadows
  - Indirect Illumination
  - Sampling
  - Etc.

#### **Shadows**

Occlusions from light sources

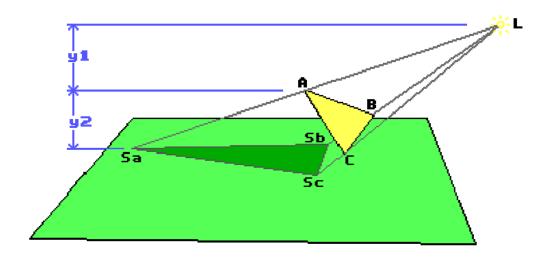

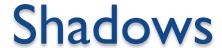

- Occlusions from light sources
  - Soft shadows with area light source

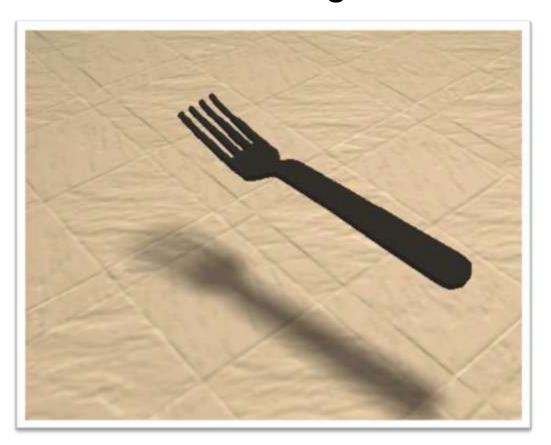

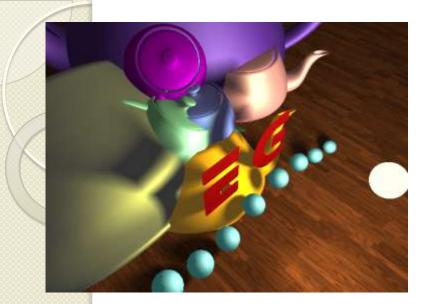

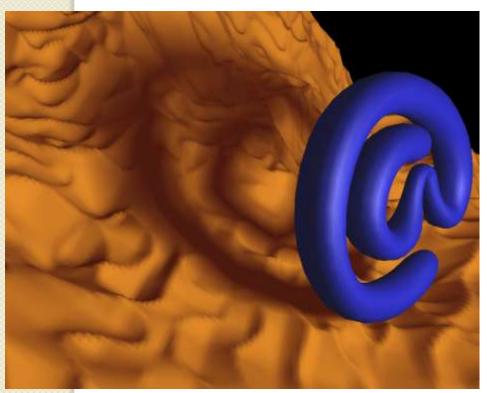

# Shadows

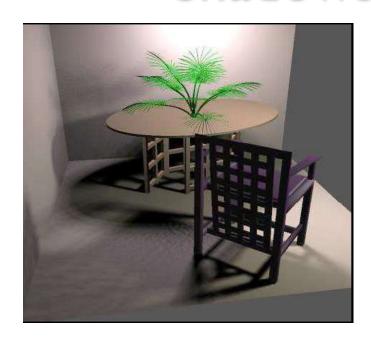

### 3D Rendering Issues

- What does a 3D rendering system have to do?
  - Camera
  - Visible surface determination
  - Lights
  - Reflectance
  - Shadows
  - Indirect Illumination
  - Sampling
  - Etc.

Direct diffuse + indirect specular and transmission

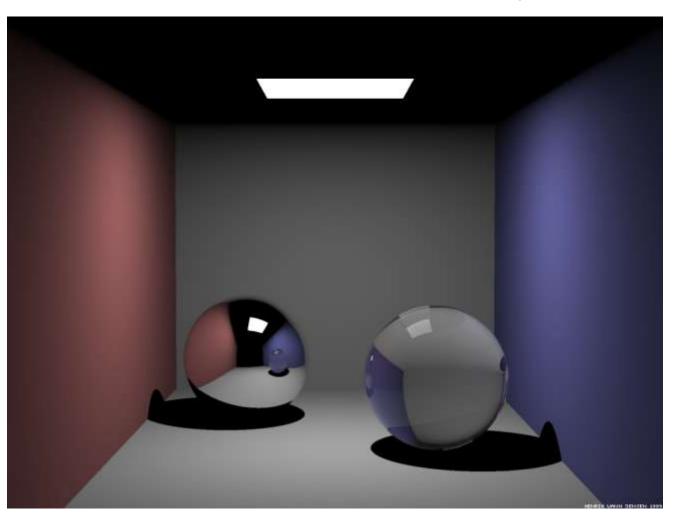

+ Soft Shadows

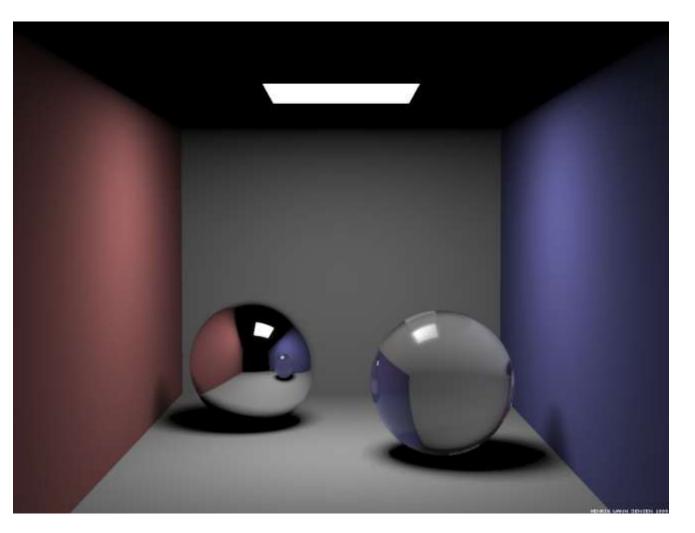

+ caustics

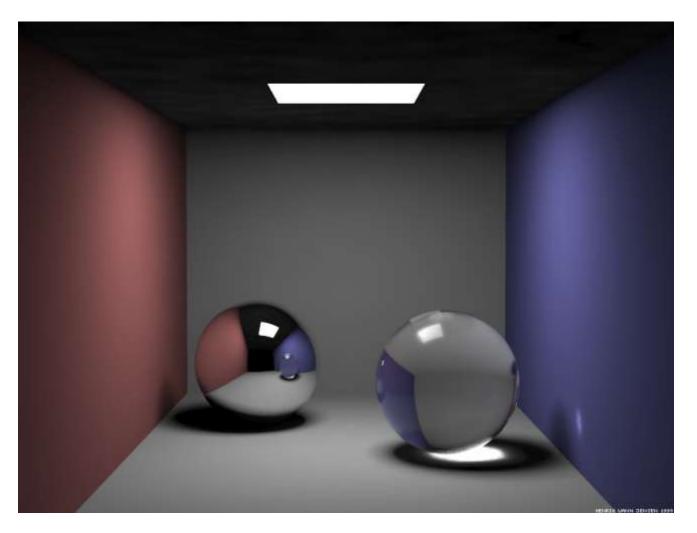

+ indirect diffuse illumination

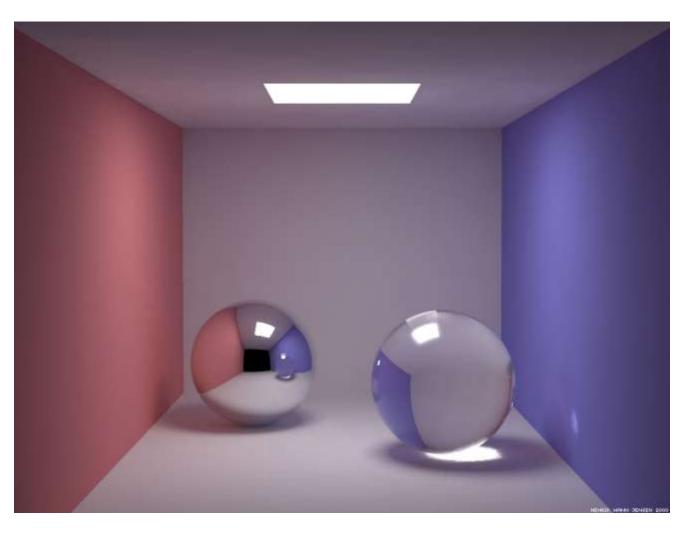

#### 3D Rendering Issues

- What does a 3D rendering system have to do?
  - Camera
  - Visible surface determination
  - Lights
  - Reflectance
  - Shadows
  - Indirect Illumination
  - Sampling
  - Etc.

- Scene can be sampled with any ray
  - Rendering is a problem in sampling and reconstruction

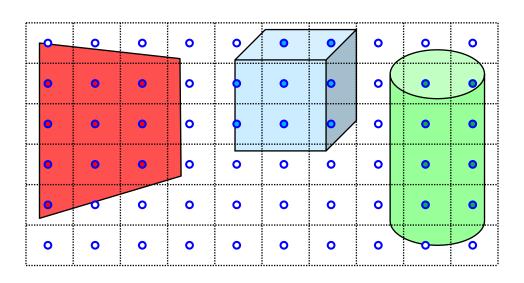

#### RAY CASTING

### 3D Rendering

 The color of each pixel on the view plane depends on the radiance emanating from visible surfaces

Simplest method is ray casting

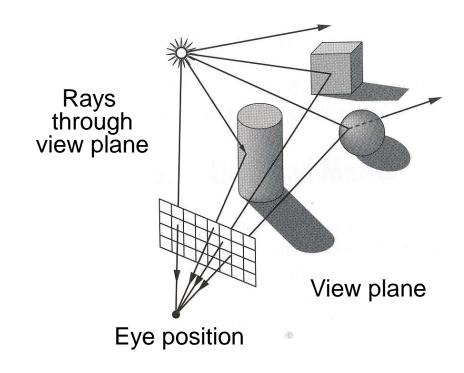

- For each sample ...
  - Construct ray from eye position through view plane
  - Find first surface intersected by ray through pixel
  - Compute color sample based on surface radiance

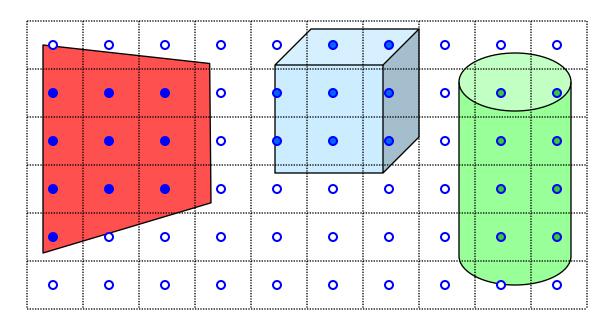

- For each sample ...
  - Construct ray from eye position through view plane
  - Find first surface intersected by ray through pixel
  - Compute color sample based on surface radiance

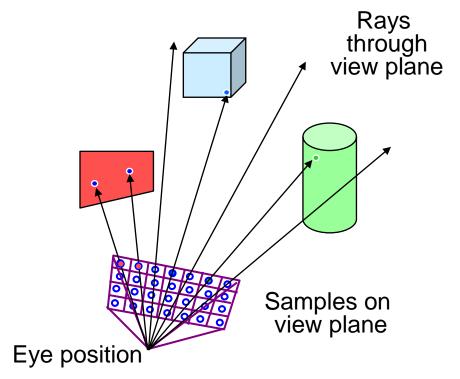

#### Simple implementation:

```
Image RayCast(Camera camera, Scene scene, int width, int height)
    Image image = new Image(width, height);
    for (int i = 0; i < width; i++) {
         for (int j = 0; j < height; j++) {
             Ray ray = ConstructRayThroughPixel(camera, i, j);
             Intersection hit = FindIntersection(ray, scene);
             image[i][j] = GetColor(hit);
    return image;
```

#### Simple implementation:

```
Image RayCast(Camera camera, Scene scene, int width, int height)
    Image image = new Image(width, height);
    for (int i = 0; i < width; i++) {
        for (int j = 0; j < height; j++) {
             Ray ray = ConstructRayThroughPixel(camera, i, j);
             Intersection hit = FindIntersection(ray, scene);
             image[i][j] = GetColor(hit);
    return image;
```

#### Constructing Ray Through a Pixel

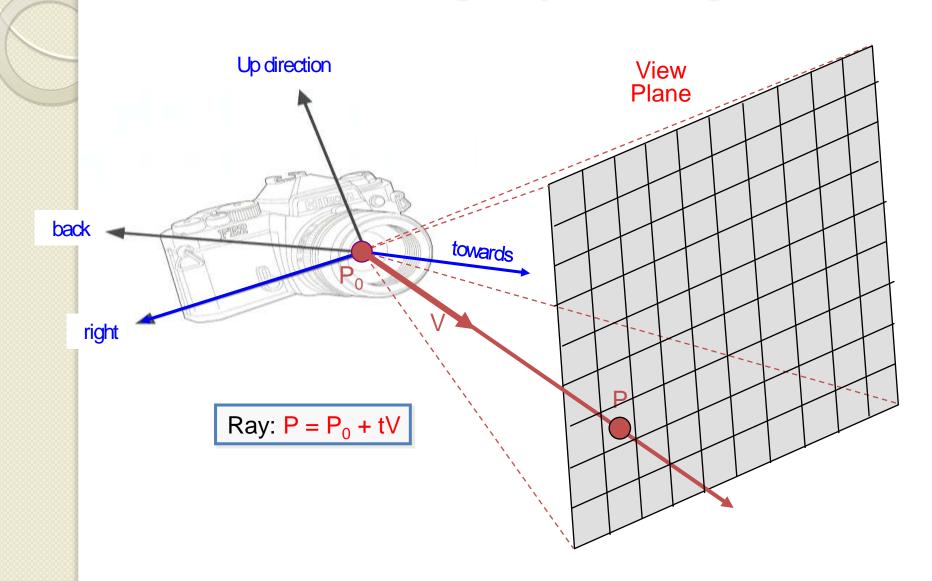

#### Constructing Ray Through a Pixel

#### 2D Example

 $\Theta$  = frustum half-angle d = distance to view plane

PI = 
$$P_0$$
 + d\*towards - d\*tan( $\Theta$ )\*right  
P2 =  $P_0$  + d\*towards + d\*tan( $\Theta$ )\*right

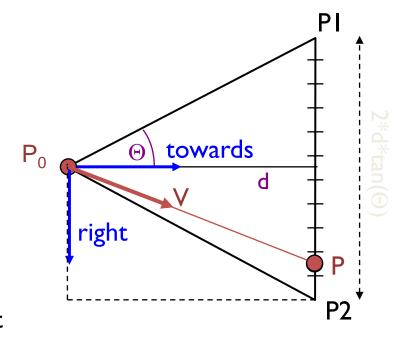

$$P = PI + (i/width + 0.5) * 2*d*tan (\Omega)*right V = (P - P_0) / ||P - P_0||$$

Ray: 
$$P = P_0 + tV$$

# Ray Casting

#### Simple implementation:

```
Image RayCast(Camera camera, Scene scene, int width, int height)
    Image image = new Image(width, height);
    for (int i = 0; i < width; i++) {
         for (int j = 0; j < height; j++) {
             Ray ray = ConstructRayThroughPixel(camera, i, j);
             Intersection hit = FindIntersection(ray, scene);
             image[i][j] = GetColor(hit);
    return image;
```

## Ray-Scene Intersection

- Intersections with geometric primitives
  - Sphere
  - Triangle
  - Groups of primitives (scene)
- Acceleration techniques
  - Bounding volume hierarchies
  - Spatial partitions
    - Uniform grids
    - Octrees
    - BSP trees

## Ray-Sphere Intersection

Ray:  $P = P_0 + tV$ 

Sphere:  $|P - O|^2 - r^2 = 0$ 

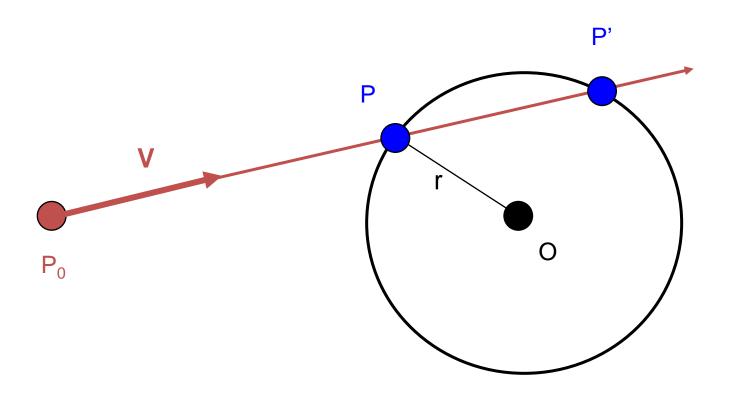

# Ray-Sphere Intersection I

Ray:  $P = P_0 + tV$ 

Sphere:  $|P - O|^2 - r^2 = 0$ 

Substituting for P, we get:

$$|P_0 + tV - O|^2 - r^2 = 0$$

Solve quadratic equation:

$$at^2 + bt + c = 0$$

where:

$$a = 1$$
  
 $b = 2 V \cdot (P_0 - O)$   
 $c = |P_0 - O|^2 - r^2 = 0$ 

Algebraic Method

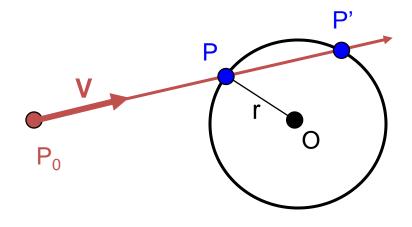

$$P = P_0 + tV$$

# Ray-Sphere Intersection II

Ray:  $P = P_0 + tV$ 

Sphere:  $|P - O|^2 - r^2 = 0$ 

 $L = O - P_0$ 

 $t_{ca} = L \cdot V$ if  $(t_{ca} < 0)$  return 0

 $d^2 = L \cdot L - t_{ca}^2$ if  $(d^2 > r^2)$  return 0

$$t_{hc} = sqrt(r^2 - d^2)$$
  
 $t = t_{ca} - t_{hc}$  and  $t_{ca} + t_{hc}$ 

Geometric Method

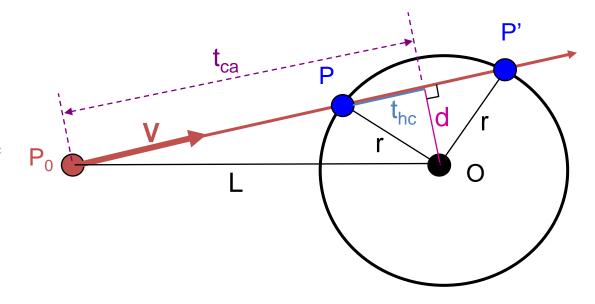

$$P = P_0 + tV$$

## Ray-Sphere Intersection

 Need normal vector at intersection for lighting calculations

$$N = (P - O) / ||P - O||$$

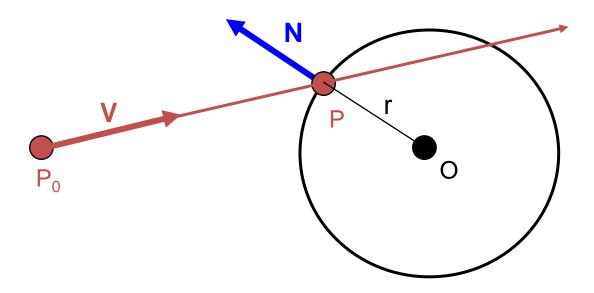

## Ray-Scene Intersection

- Intersections with geometric primitives
  - Sphere
  - » Triangle
  - Groups of primitives (scene)
- Acceleration techniques
  - Bounding volume hierarchies
  - Spatial partitions
    - Uniform grids
    - Octrees
    - BSP trees

## Ray-Triangle Intersection

First, intersect ray with plane

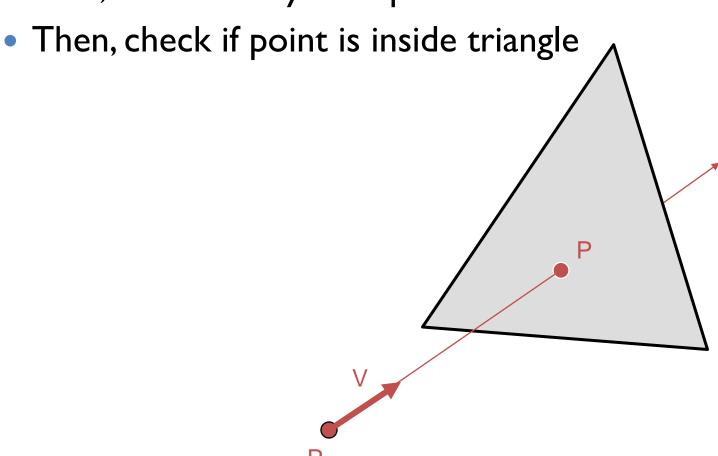

#### Algebraic Method

#### Ray-Plane Intersection

Ray:  $P = P_0 + tV$ 

Plane:  $N(P-P_0)=0 \rightarrow P \cdot N + c = 0$ 

Substituting for P, we get:

$$(P_0 + tV) \cdot N + c = 0$$

Solution:

$$t = -(P_0 \cdot N + c) / (V \cdot N)$$

And the intersection at:

$$P = P_0 + tV$$

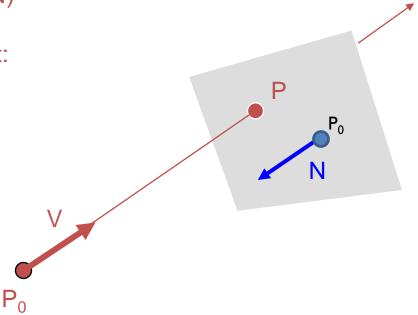

# Ray-Triangle Intersection I

Check if point is inside triangle algebraically

#### For each side of triangle

$$V_1 = T_1 - P$$

$$V_2 = T_2 - P$$

$$N_1 = V_2 \times V_1$$

$$Normalize \ N_1$$

$$if \ (P - P_0) \cdot N_1 < 0$$

$$return \ FALSE;$$

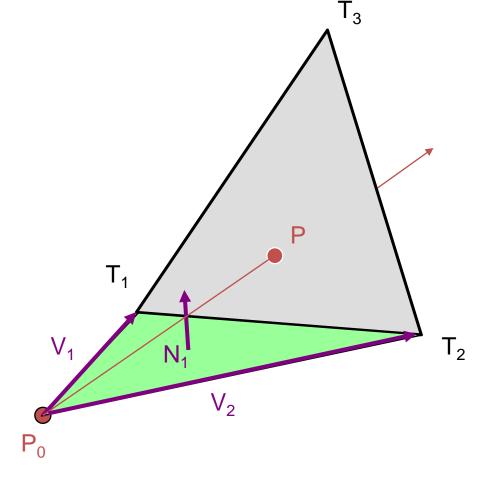

# Ray-Triangle Intersection II

Check if point is inside triangle parametrically

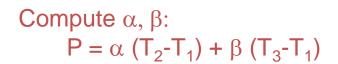

Check if point inside triangle.

$$0 \le \alpha \le 1$$
 and  $0 \le \beta \le 1$   
 $\alpha + \beta \le 1$ 

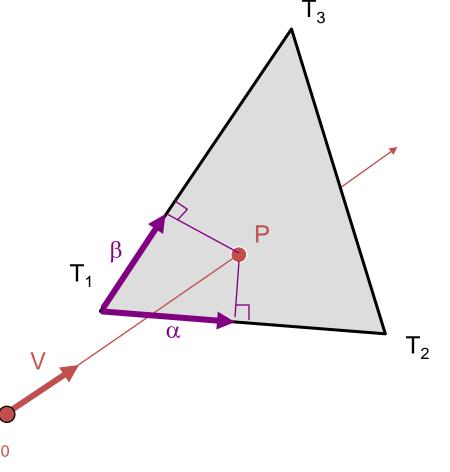

#### Other Ray-Primitive Intersections

- Cone, cylinder, ellipsoid:
  - Similar to sphere
- Box
  - Intersect 3 front-facing planes, return closest
- Convex polygon
  - Same as triangle (check point-in-polygon algebraically)
- Concave polygon
  - Same plane intersection
  - More complex point-in-polygon test

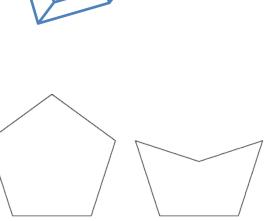

concave polygon

convex polygon

## Ray-Scene Intersection

Find intersection with front-most primitive in group

```
Intersection FindIntersection(Ray ray, Scene scene)
    min t = infinity
    min primitive = NULL
    For each primitive in scene {
        t = Intersect(ray, primitive);
        if (t < min_t) then
             min_primitive = primitive
             min t = t
    return Intersection(min_t, min_primitive)
                                        Brute Force!
```

## Ray-Scene Intersection

- Intersections with geometric primitives
  - Sphere
  - Triangle
  - Groups of primitives (scene)
- » Acceleration techniques
  - Bounding volume hierarchies
  - Spatial partitions
    - Uniform grids
    - Octrees
    - BSP trees

# **Bounding Volumes**

- Check for intersection with simple shape first
  - If ray doesn't intersect bounding volume, then it doesn't intersect its contents

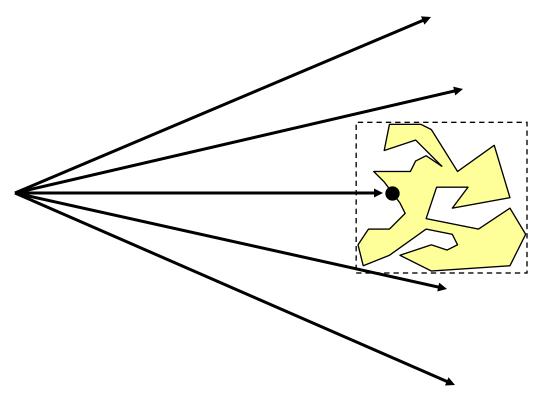

# Bounding Volume Hierarchies I

Build hierarchy of bounding volumes

 Bounding volume of interior node contains all children

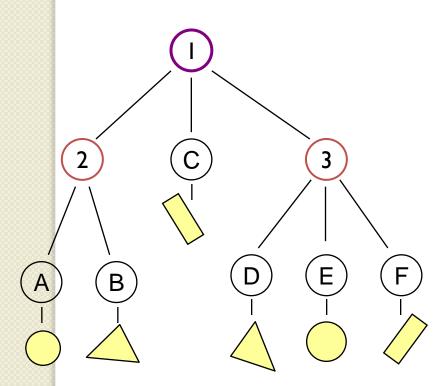

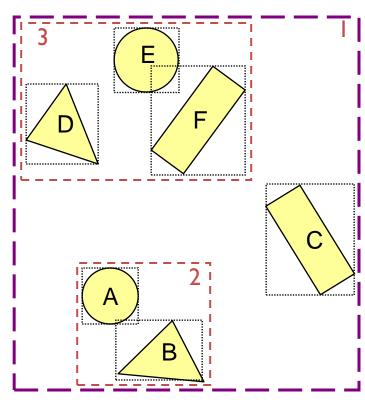

#### Bounding Volume Hierarchies

- Use hierarchy to accelerate ray intersections
  - Intersect node contents only if hit bounding volume

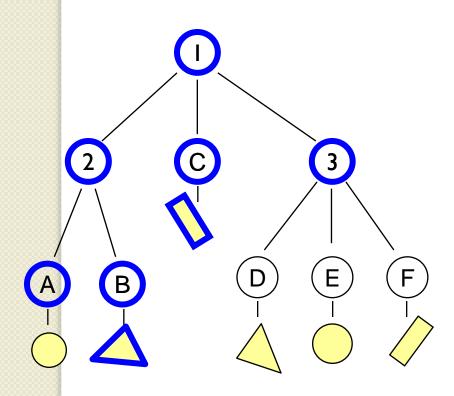

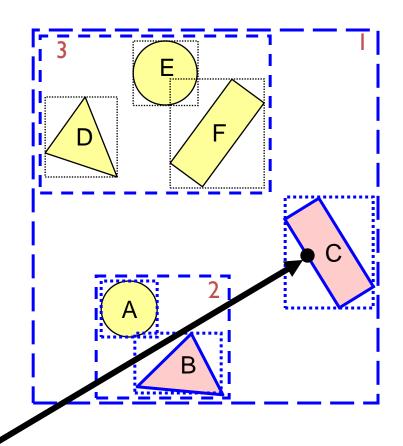

## Bounding Volume Hierarchies III

Sort hits & detect early termination

```
FindIntersection(Ray ray, Node node)
    // Find intersections with child node bounding volumes
    // Sort intersections front to back
    // Process intersections (checking for early termination)
    min_t = infinity;
    for each intersected child i {
         if (min_t < bv_t[i]) break;</pre>
         shape_t = FindIntersection(ray, child);
         if (shape_t < min_t) { min_t = shape_t;}</pre>
     return min_t;
```

## Ray-Scene Intersection

- Intersections with geometric primitives
  - Sphere
  - Triangle
  - Groups of primitives (scene)
- » Acceleration techniques
  - Bounding volume hierarchies
  - Spatial partitions
    - Uniform grids
    - Octrees
    - BSP trees

#### Uniform Grid

Construct uniform grid over scene

Index primitives according to overlaps with

grid cells

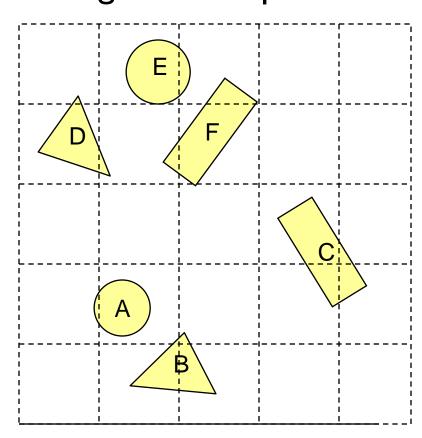

#### Uniform Grid

- Trace rays through grid cells
  - Fast
  - Incremental

Only check primitives in intersected grid cells

Given an entry point into a cell and a vector, its easy to calculate exit point

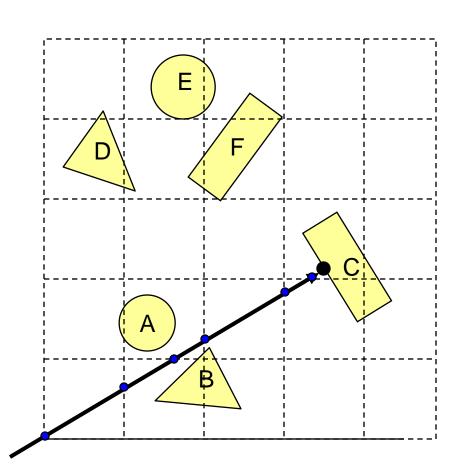

#### Uniform Grid

- Potential problem:
  - How choose suitable grid resolution?

Too little benefit if grid is too coarse

Too much cost if grid is too fine

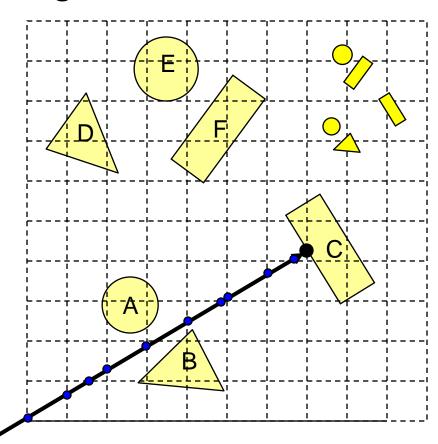

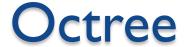

- A tree data structure used to partition three dimensional space
- 3D analog of Quadtrees (2D)

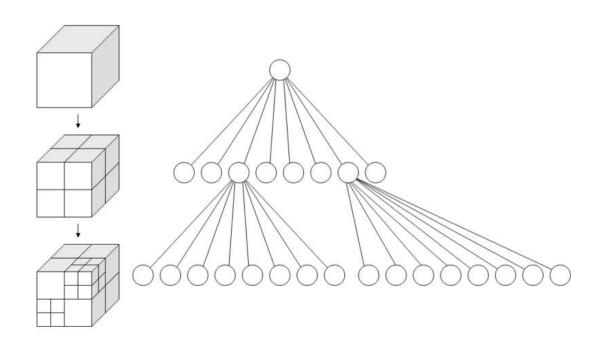

#### Octree

- Construct adaptive grid over scene
  - Recursively subdivide box-shaped cells into 8 octants
  - Index primitives by overlaps with cells

Generally fewer cells

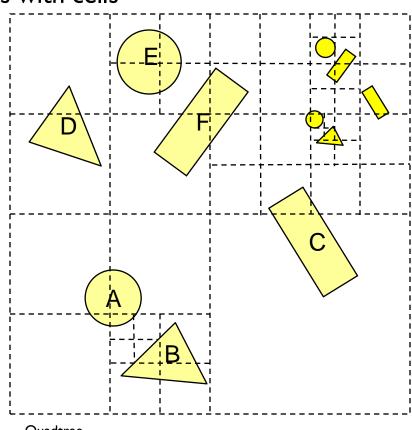

Quadtree

#### Octree

- Trace rays through neighbor cells
  - Fewer cells
  - More complex neighbor finding

Trade-off fewer cells for more expensive traversal

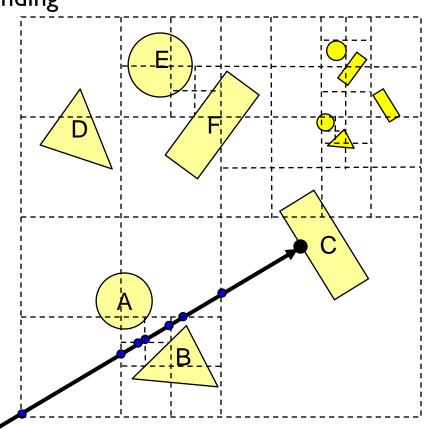

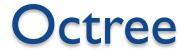

- Very useful in computer graphics, used for
  - Intersections
  - Collisions
  - Color quantization
  - Surface reconstruction (meshing)

• • •

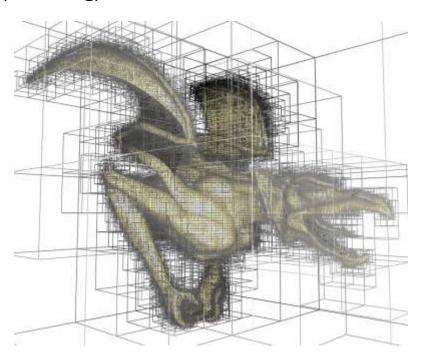

- Recursively partition space by planes
  - Every cell is a convex polyhedron

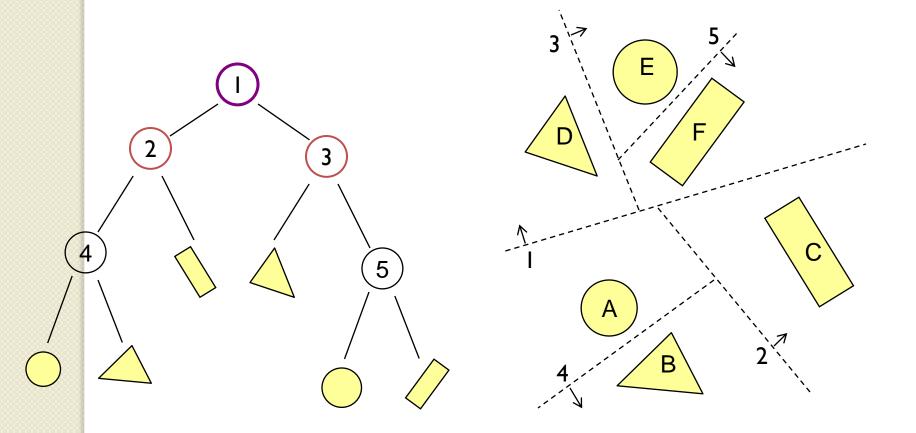

- Simple recursive algorithms
  - Example: point finding

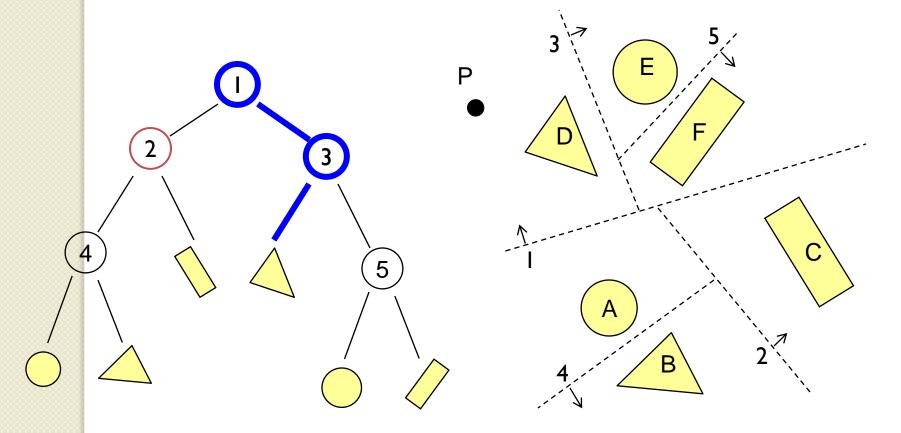

Trace rays by recursion on tree

 BSP construction enables simple front-to-back traversal

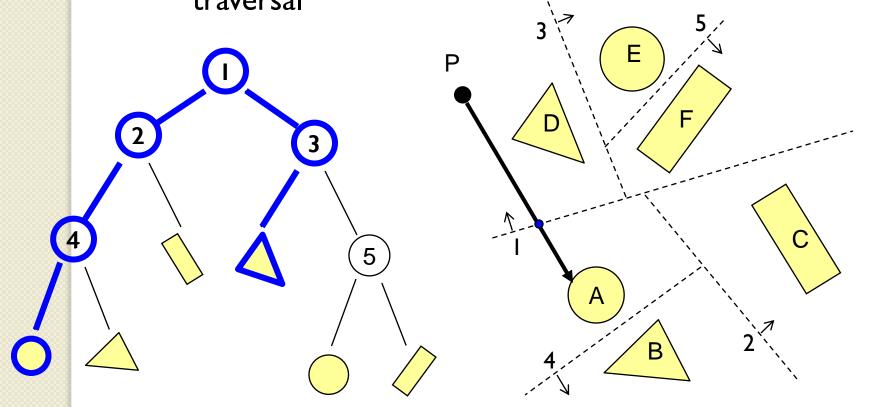

```
RayTreeIntersect(Ray ray, Node node, double min, double max)
     if (Node is a leaf)
          return intersection of closest primitive in cell, or NULL if none
     else
          dist = distance of the ray point to split plane of node
          near_child = child of node that contains the origin of Ray
          far_child = other child of node
          if the interval to look is on near side
               return RayTreeIntersect(ray, near child, min, max)
          else if the interval to look is on far side
               return RayTreeIntersect(ray, far_child, min, max)
          else if the interval to look is on both side
               if (RayTreeIntersect(ray, near_child, min, dist)) return ...;
               else return RayTreeIntersect(ray, far child, dist, max)
```

#### Other Accelerations

- Screen space coherence
  - Check last hit first
  - Beam tracing
  - Pencil tracing
  - Cone tracing
- Memory coherence
  - Large scenes
- Parallelism
  - Ray casting is "embarassingly parallelizable"
- etc.

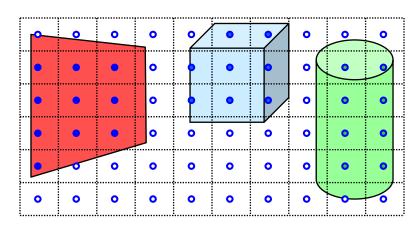

## Summary

- Writing a simple ray casting renderer is easy
  - Generate rays
  - Intersection tests
  - Lighting calculations
- What next?
  - Illumination

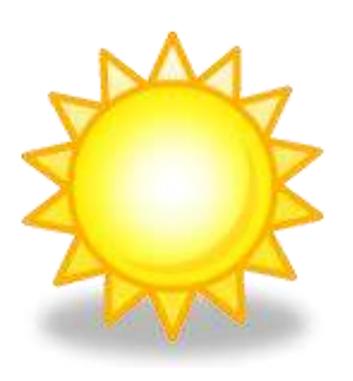